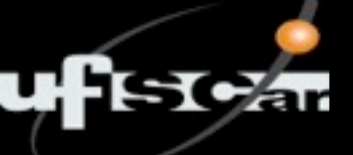

### **Estruturas de Dados II**

### **AULA 04**

### **Árvore-B: Introdução (Parte 1)**

**Prof. Tiago A. Almeida**

[talmeida@ufscar.br](mailto:talmeida@ufscar.br)

Bacharelado em Ciência da Computação Universidade Federal de São Carlos – UFSCar, Sorocaba

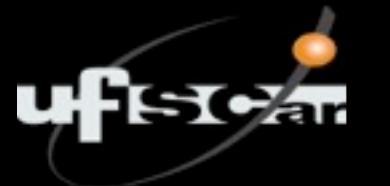

### **Cenário**

- ✓ Acesso a disco é caro (lento)
- ✓ Pesquisa binária é útil em índices ordenados...
- ✓ mas com índice grande que não cabe em memória principal, pesquisa binária exige muitos acessos a disco
	- **Exemplo:** uma busca em um índice com 100.000 chaves podem requerer até 17 acessos ao disco!!!

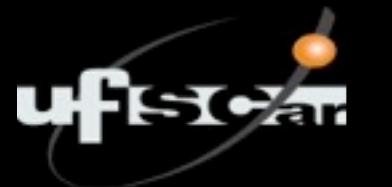

### **Cenário**

- ✓ Manter em disco um índice ordenado para busca binária tem custo proibitivo
- ✓ Necessidade de método com inserção e eliminação com apenas efeitos locais, isto é, que não exija a reorganização total do índice

# **Solução: Árvores Binárias de Busca?**

AX, CL, DE, FB, FT, HN, JD, KF, NR, PA, RF, SD, TK, WS, YJ

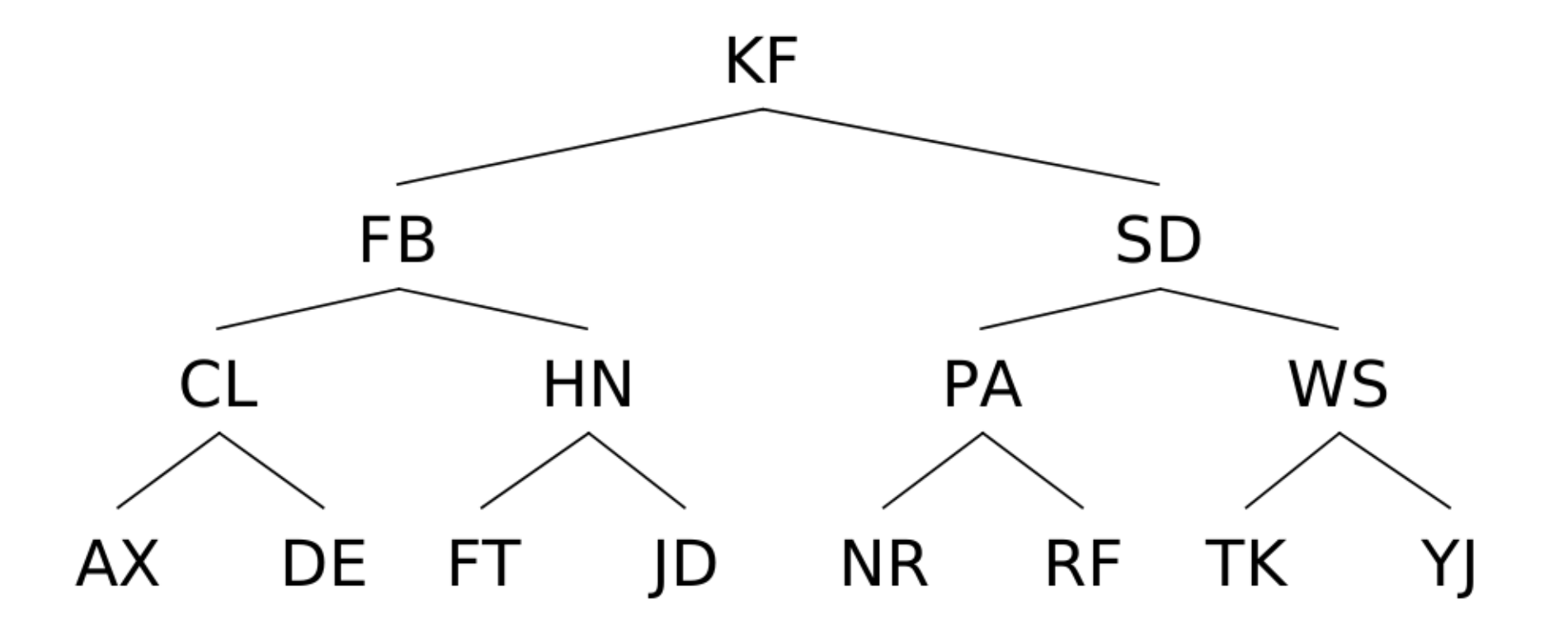

Vetor ordenado e representação por árvore binária

#### **Solução: Árvores Binárias de Busca?**ufiscár

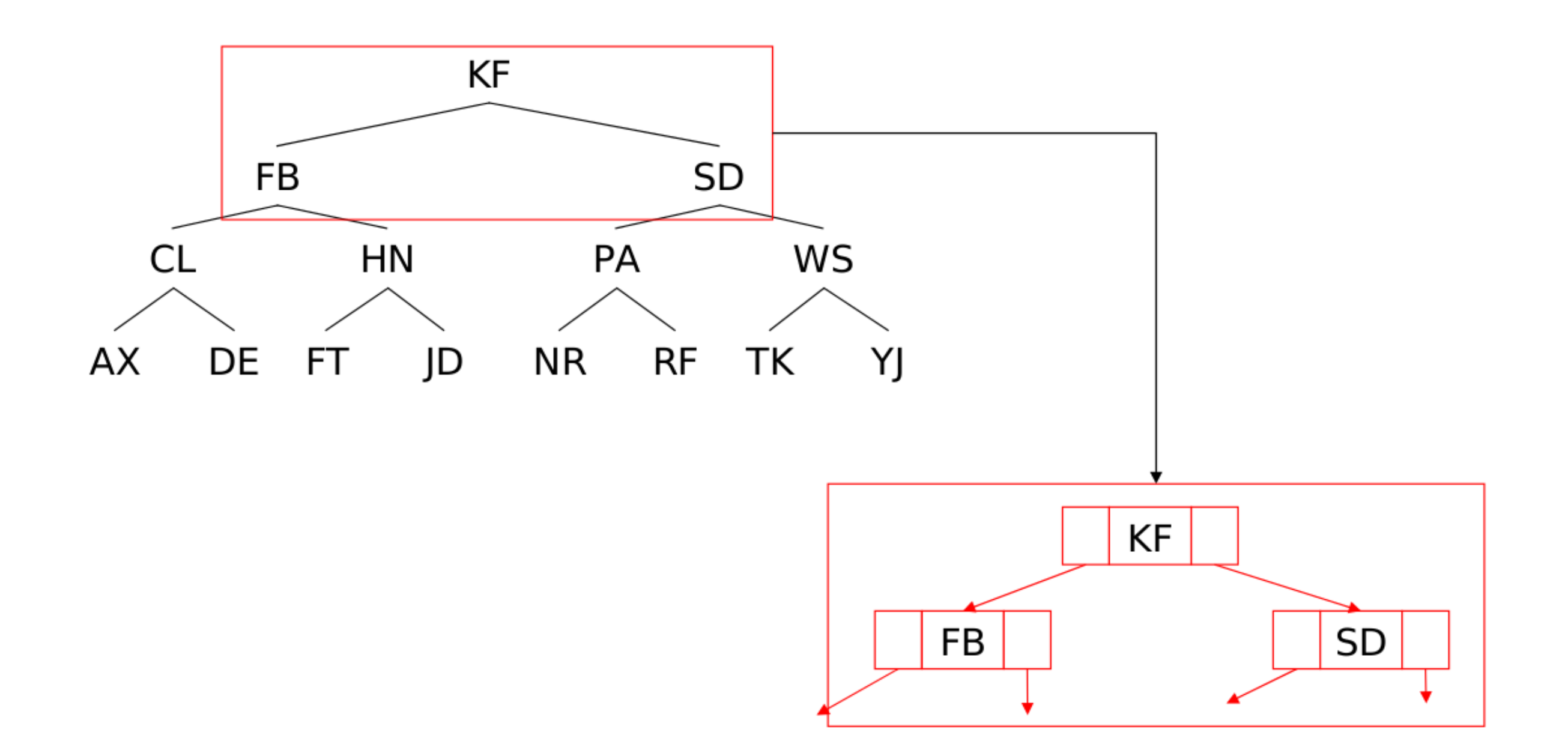

# **Representação da árvore no arquivo**

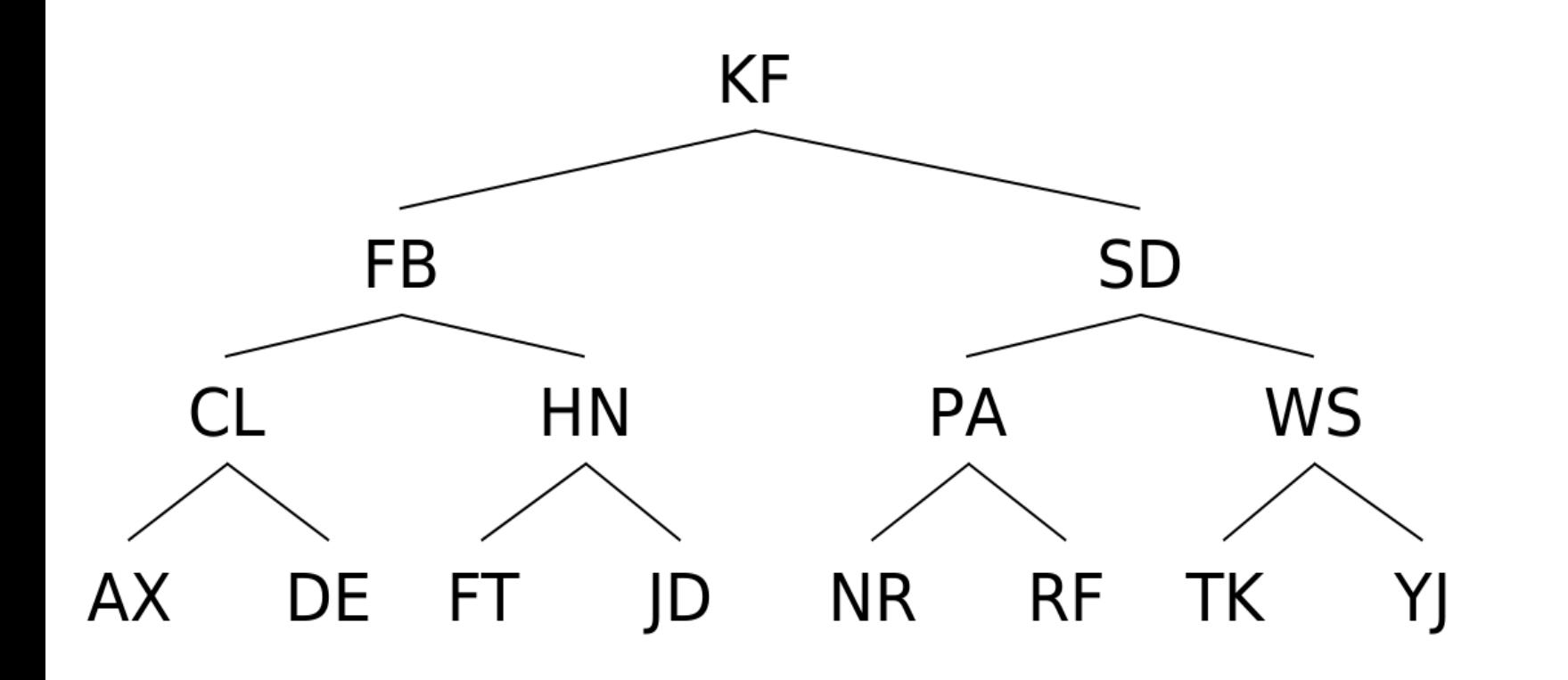

**ISCA** 

Registros são mantidos em arquivo e ponteiros (esq e dir) indicam onde estão os registros filhos

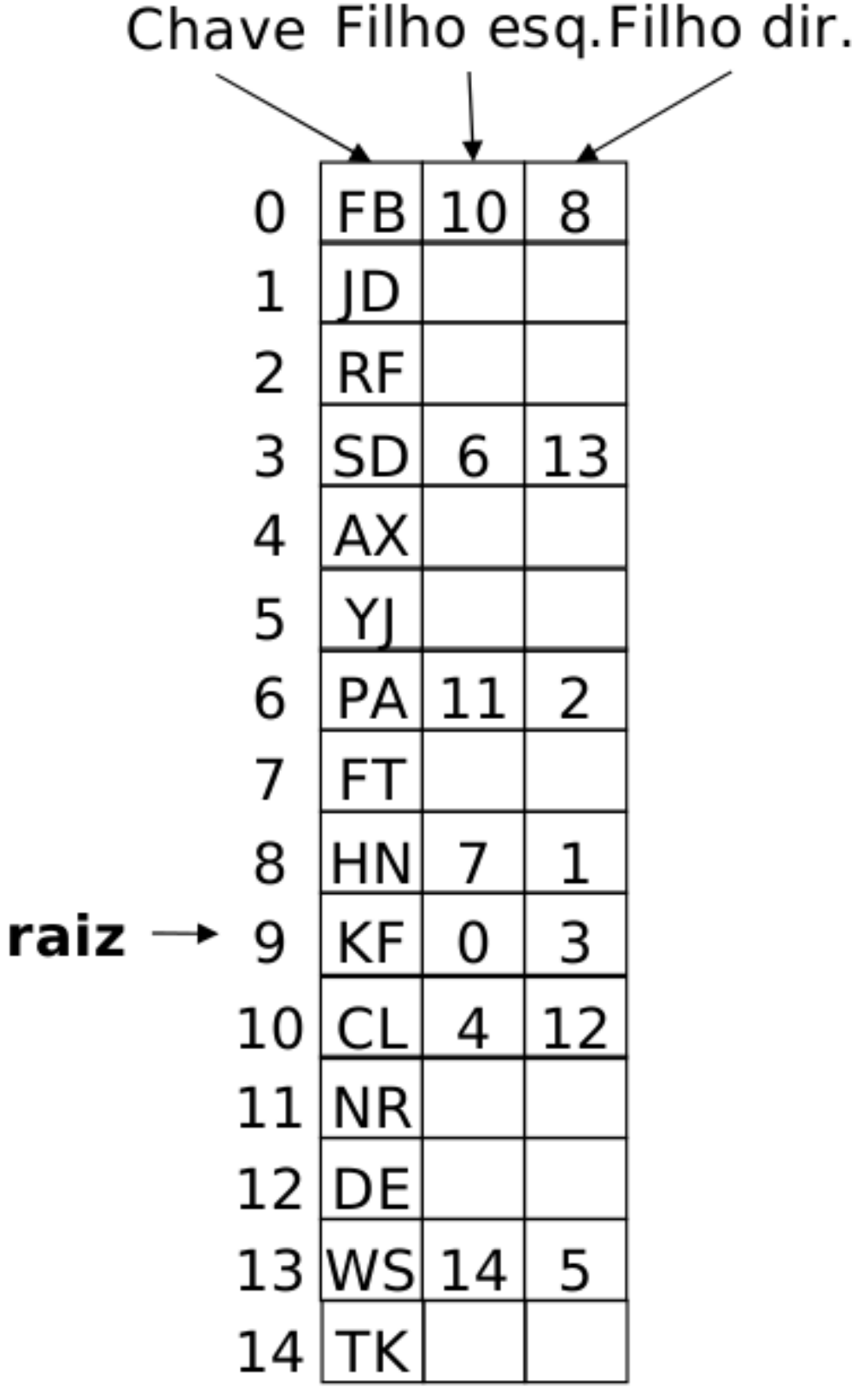

Bacharelado em Ciência da Computação Universidade Federal de São Carlos – UFSCar, Sorocaba

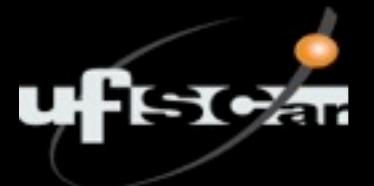

# **Vantagens das ABBs**

- Registros não precisam estar fisicamente ordenados
	- Ordem lógica: dada por ponteiros esq e dir
- ✓ Inserção de uma nova chave no arquivo
	- É necessário saber onde inserir
	- Busca pelo registro é necessária, mas reorganização do arquivo não

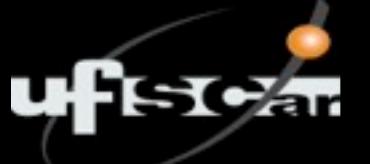

### **Inserção de chave**

#### Inserção da chave LV

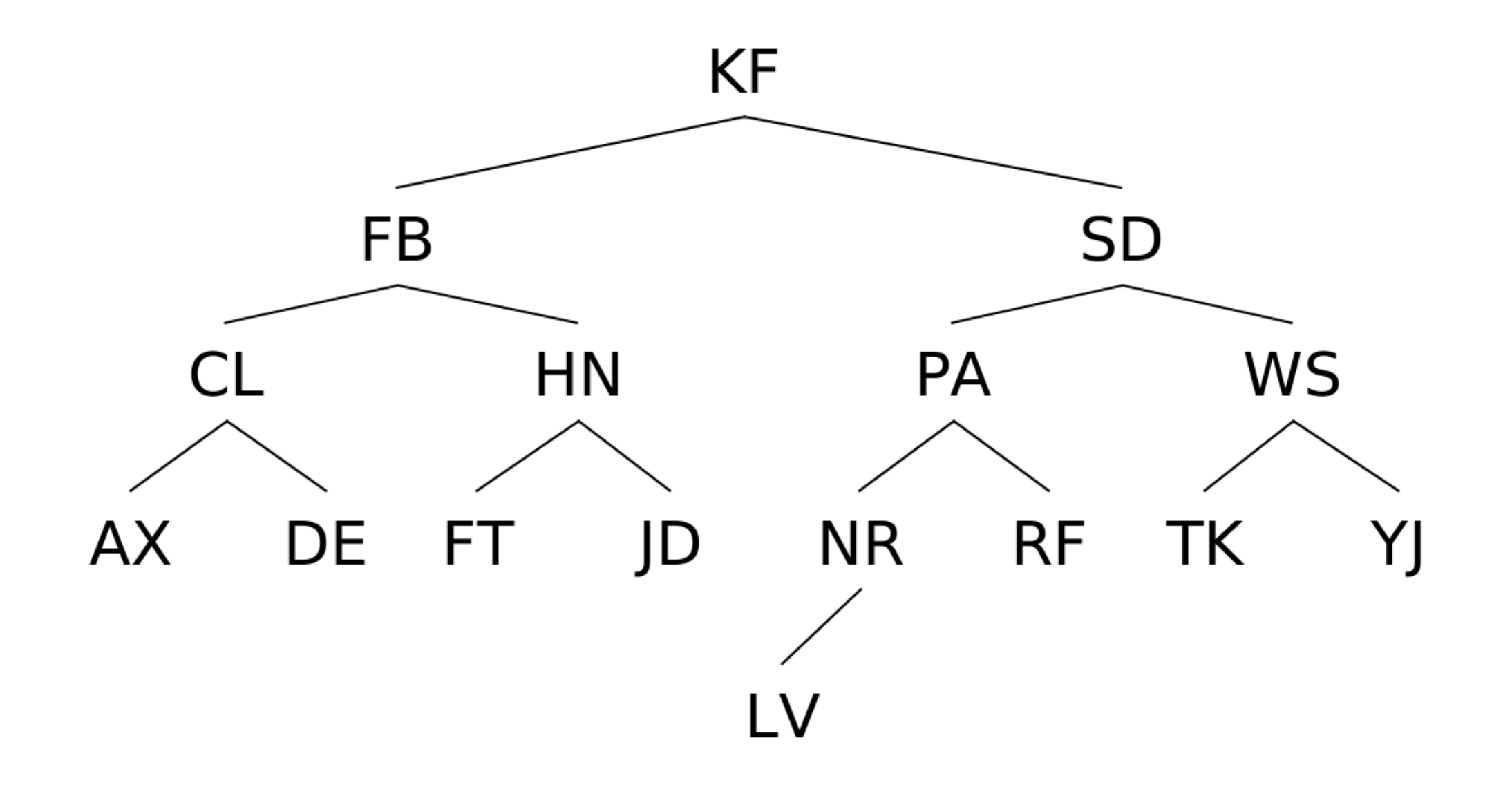

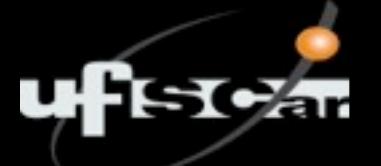

### **Problema: desbalanceamento**

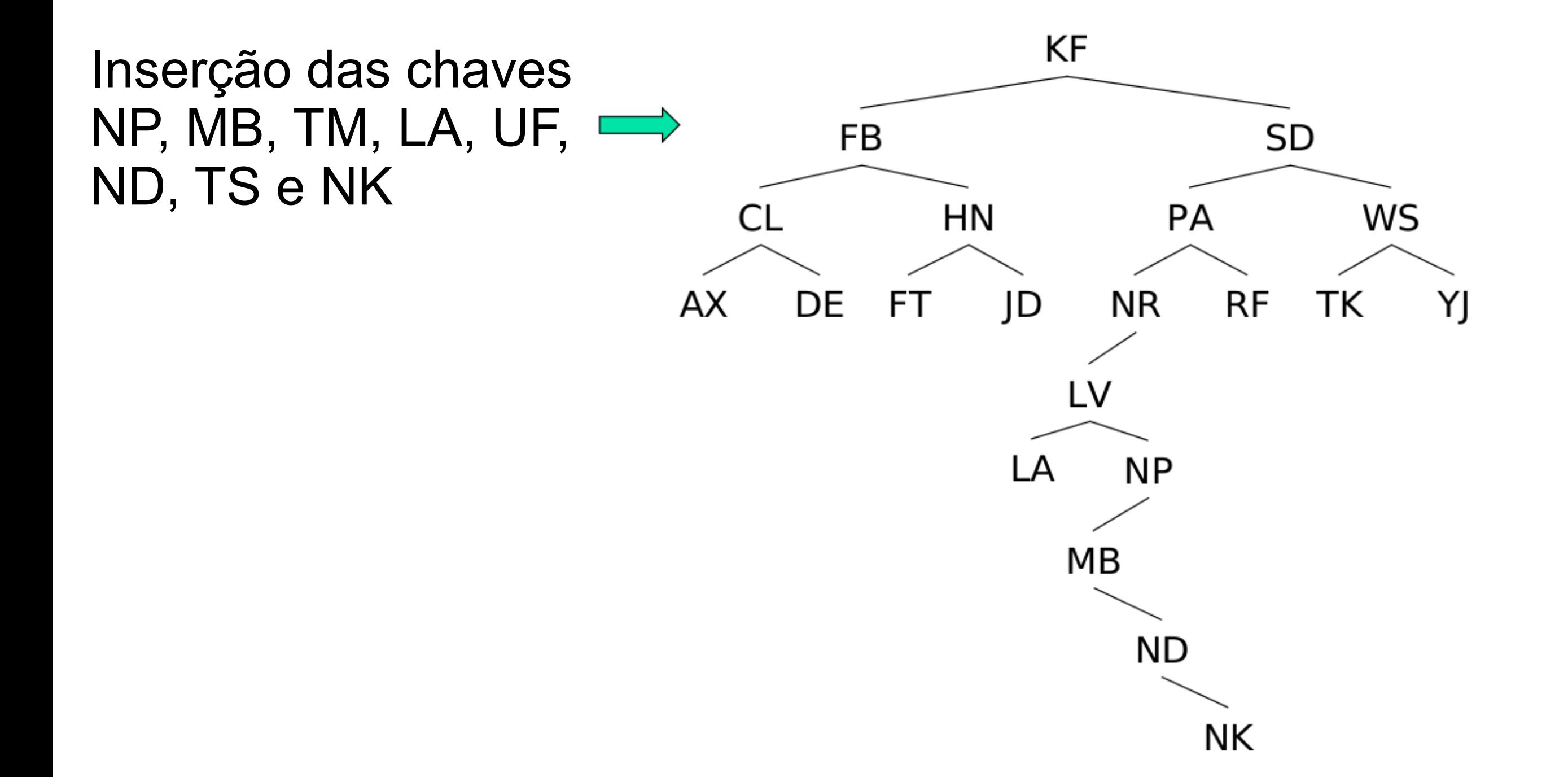

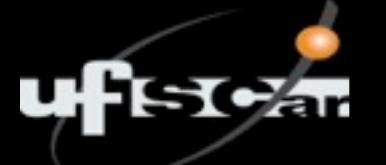

### **Problema: desbalanceamento**

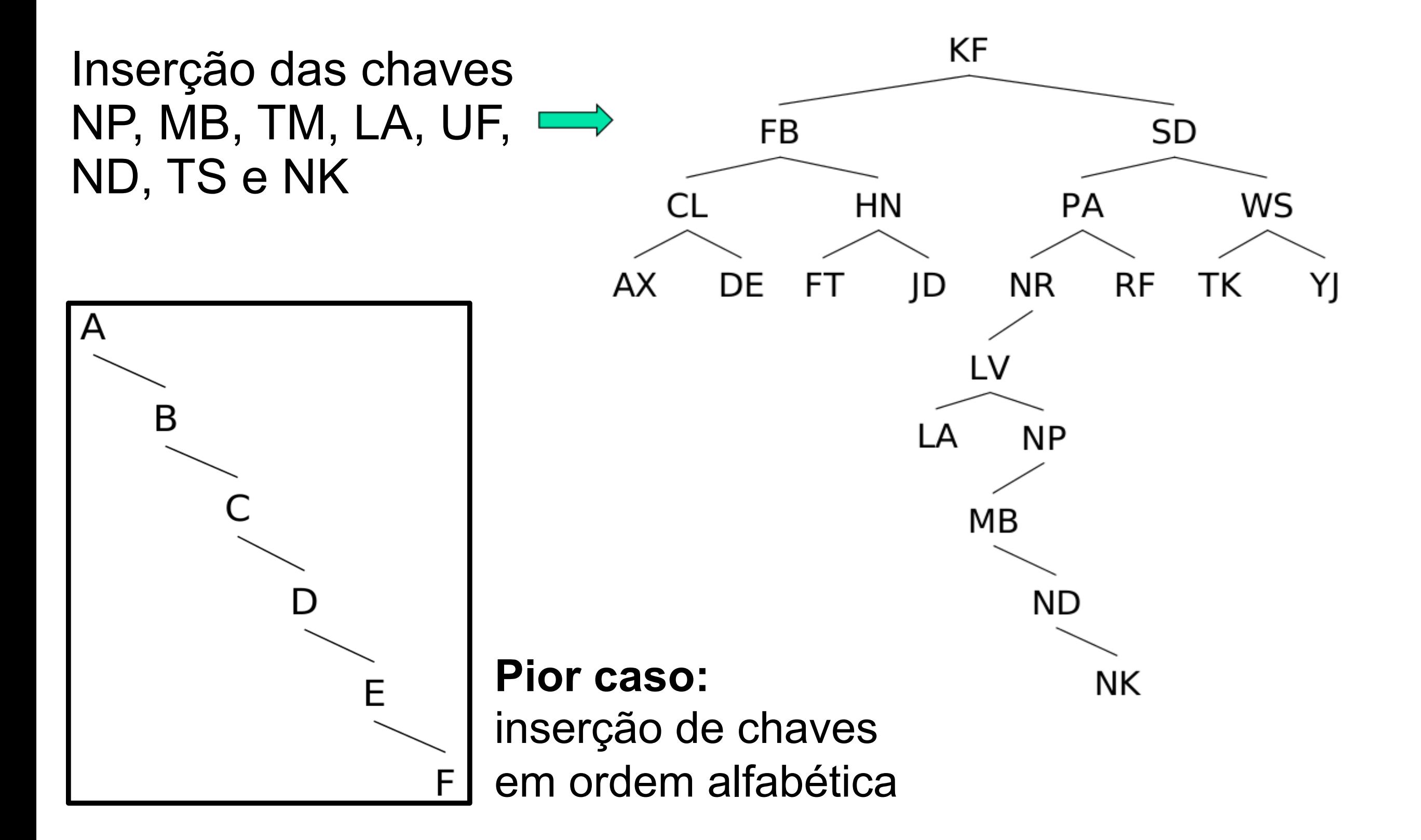

# **Solução por árvores-AVL**

- Diferença limitada entre níveis
	- Garante performance aproximada de uma árvore completamente balanceada
	- Tradicionalmente, 1 nível de diferença
		- ★ Procedimentos específicos de inserção e remoção
		- **★ Manutenção (complexa) feita por rotações**

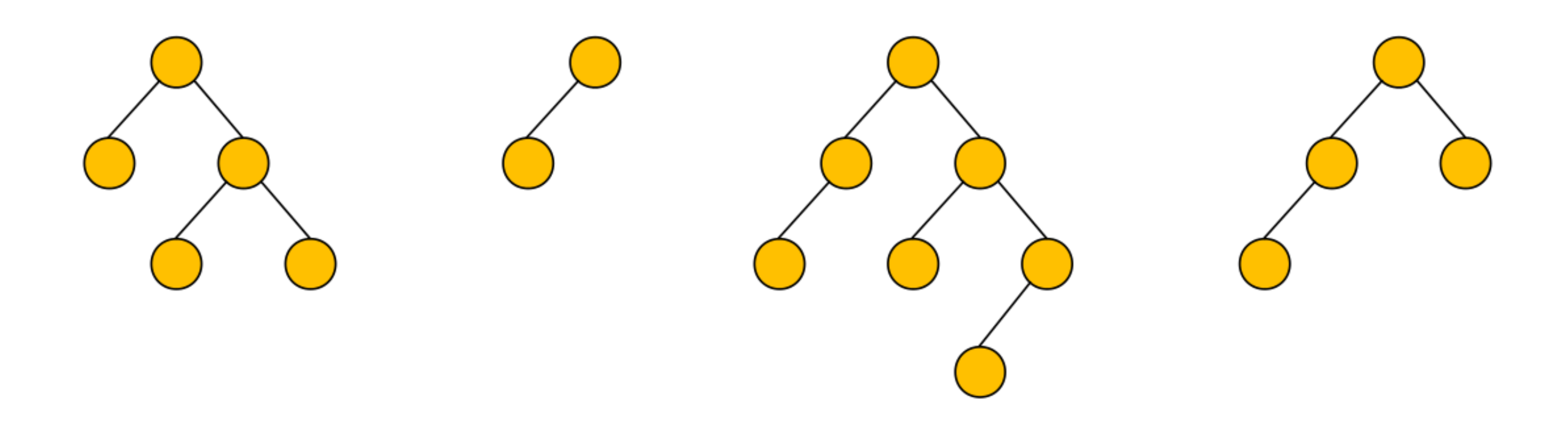

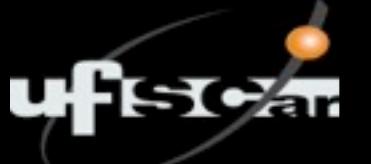

Chaves de entrada: B C G E F D A

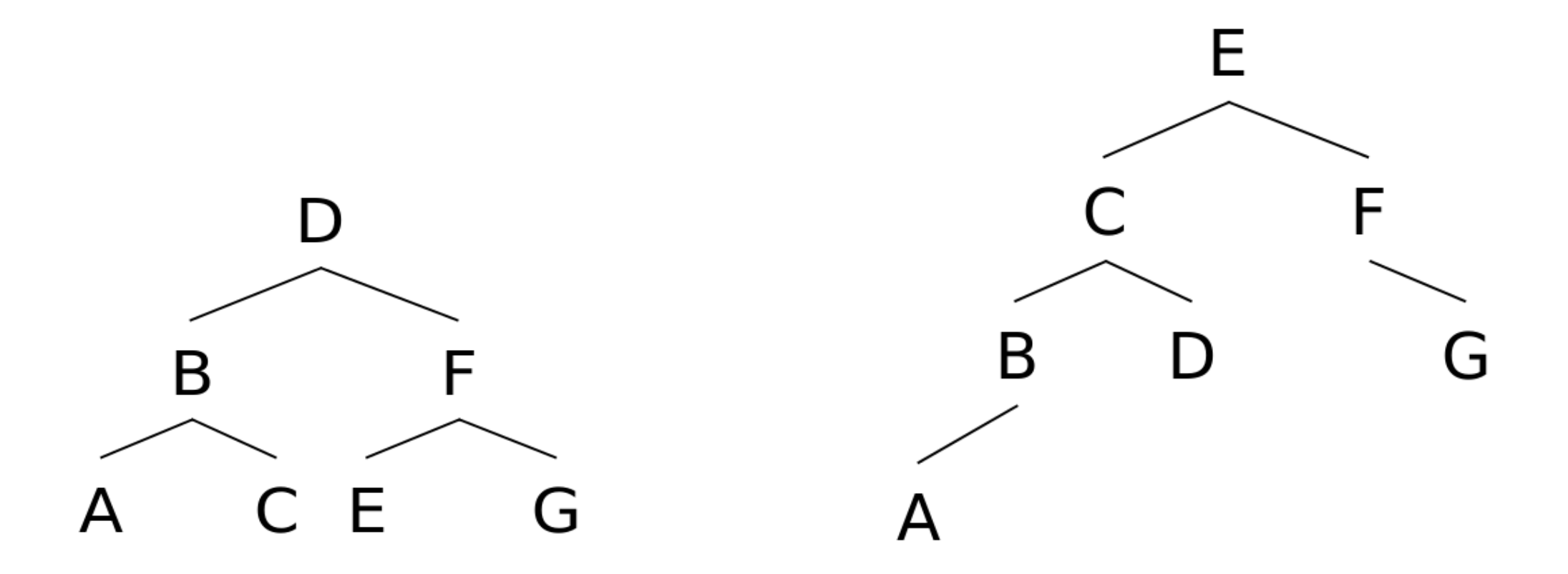

Árvore perfeitamente balanceada AVL (aceitável)

# **Solução por árvores-AVL**

✓ Árvores binárias de busca balanceadas garantem eficiência

#### ✓ Busca no pior caso

- Arvore binária balanceada: altura da árvore, ou seja,  $log<sub>2</sub>$  (n + 1)
- AVL:  $1,44 * log_2(n + 2)$
- Exemplo: com 1.000.000 chaves
	- ★ Árvore binária perfeitamente balanceada: busca em até 20 níveis
	- ★ AVL: busca em até 28 níveis

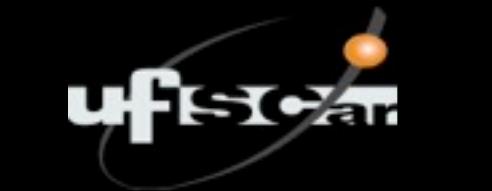

### **Problema**

- √ Se as chaves estiverem em memória secundária, ainda é necessário muitos acessos!
	- 20 ou 28 SEEKS ainda é muito custoso!

### **Cenário atual**

- ✓ Árvores binárias de busca dispensam ordenação dos registros
- ✓ Necessitam de número alto de acessos

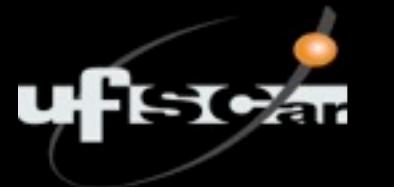

### **Paginação**

- ✓ A busca (SEEK) por uma posição específica do disco é muito lenta
- ✓ Porém, uma vez na posição, pode se ler uma grande quantidade de registros sequencialmente a um custo relativamente baixo

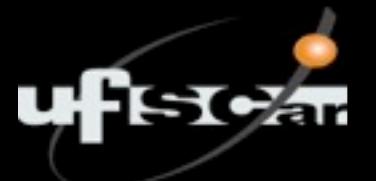

- Noção de **página** em sistemas paginados
- ✓ Feito um SEEK, todos os registros de uma mesma "página" do arquivo (ex: 2 KB de um setor) são lidos
- ✓ Esta página pode conter um número grande de registros
	- Se o próximo registro a ser recuperado estiver na mesma página já lida, evita-se novo acesso

## **Árvores Binárias Paginadas**

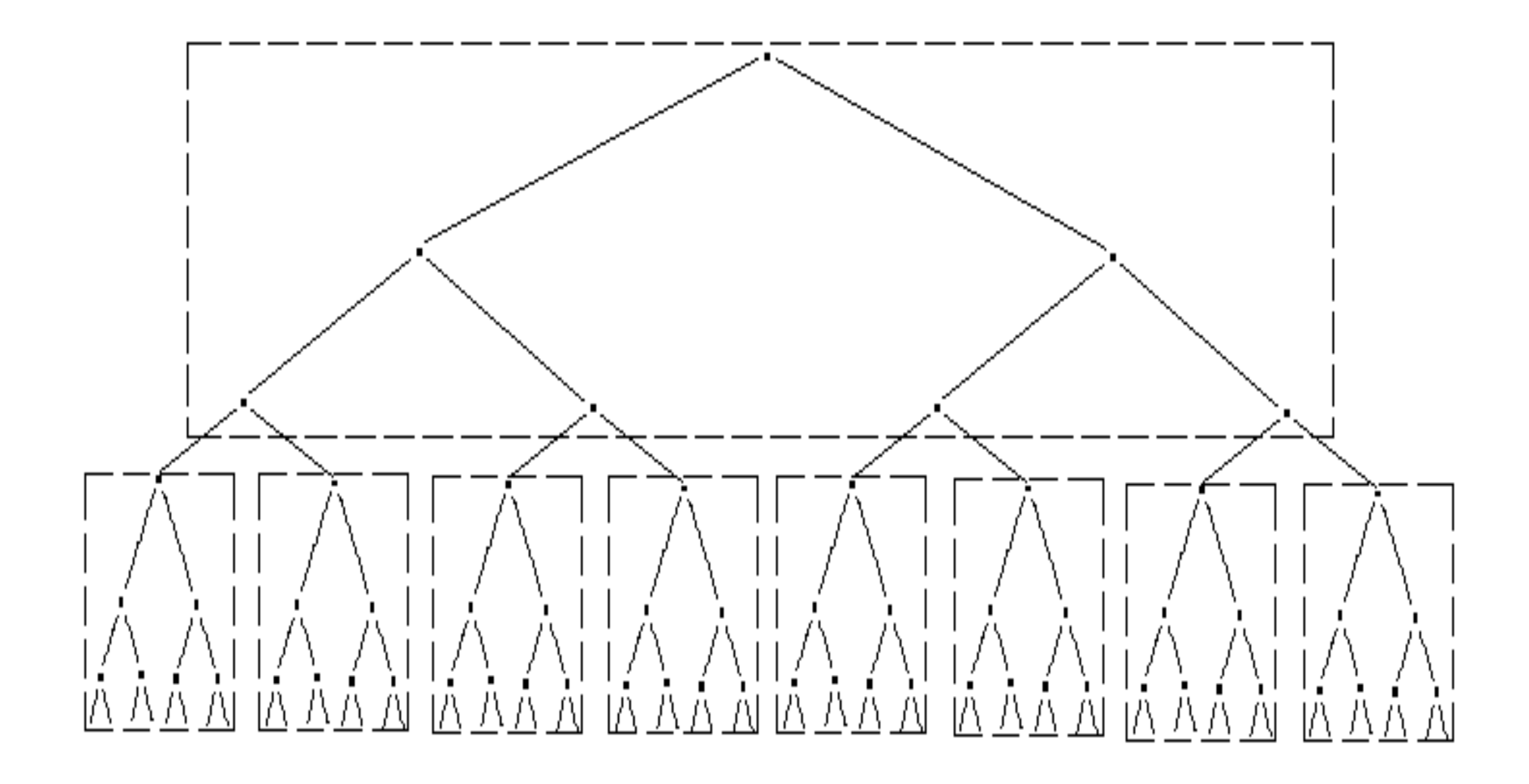

#### Alocar múltiplos nós nas mesmas páginas

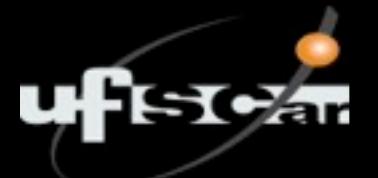

- ✓ No exemplo, cada página aloca 7 nós e permite acesso a 8 páginas
- ✓ Assim, qualquer um dos 63 registros (9x7 nós) pode ser acessado com, no máximo, 2 acessos

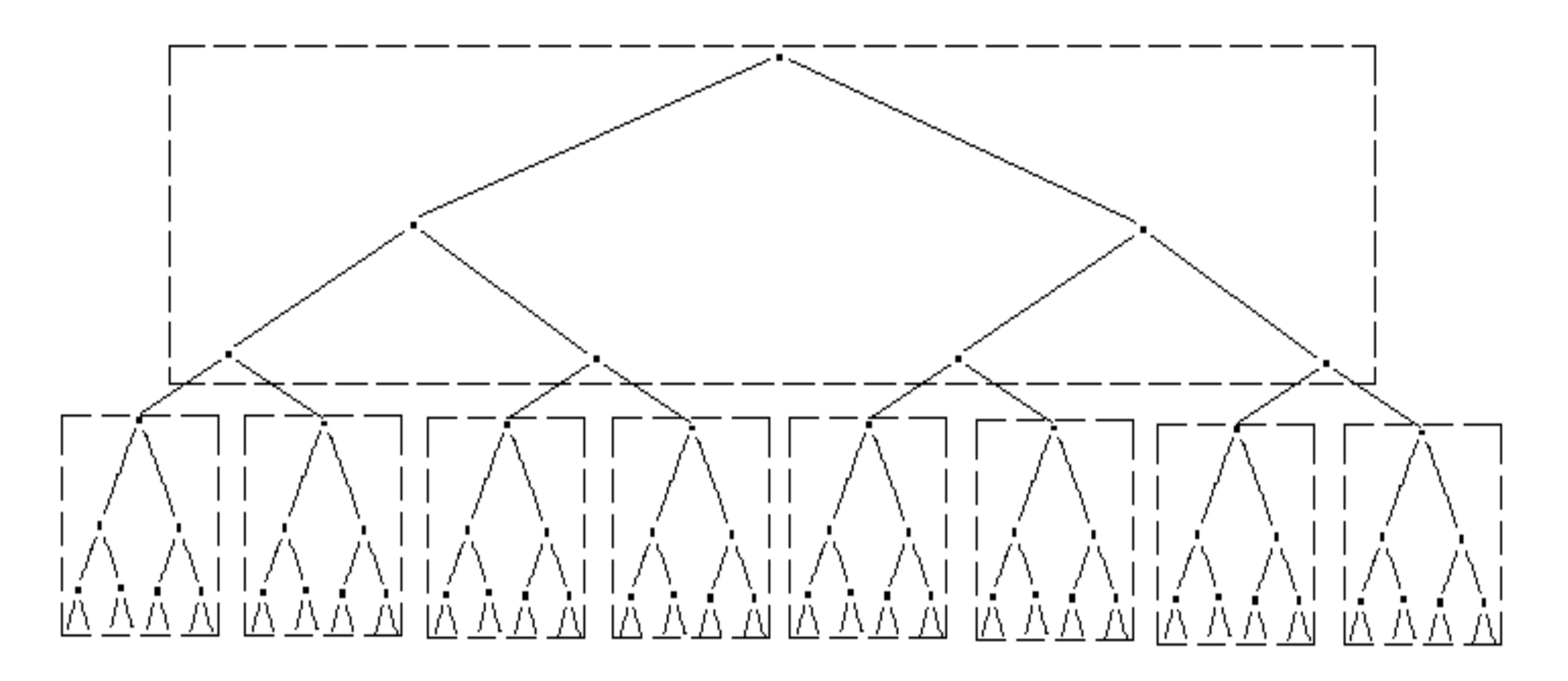

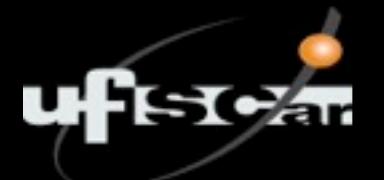

- ✓ Se a árvore for estendida com um nível de paginação adicional, criam-se 64 novas páginas
- $\sqrt{\phantom{0}}$  Podemos encontrar qualquer uma das 511 (64 x 7 + 63) chaves com no máximo 3 SEEKS (contra 9 de uma AVL)

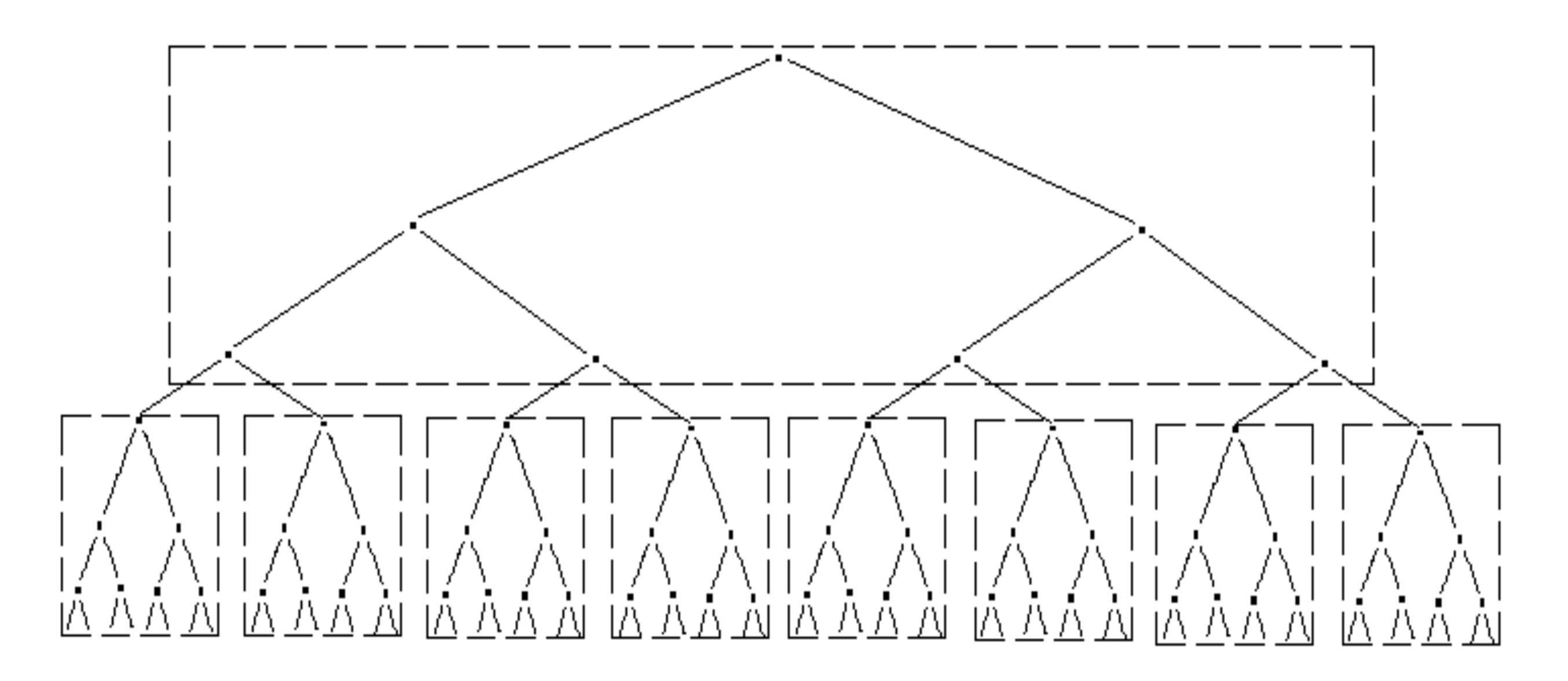

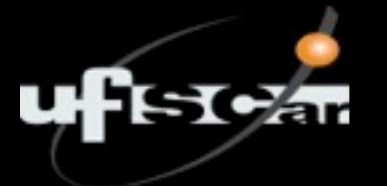

### **Supondo que**

- ✓ Cada página de uma árvore ocupa 4KB e armazena 511 pares chave/referencia
- ✓ Cada página contém uma árvore completa perfeitamente balanceada

- ✓ Uma árvore de 3 níveis pode armazenar 134.217.727 chaves
	- Encontra-se qualquer uma das chaves com **no máximo 3 SEEKS**

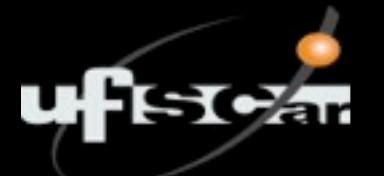

#### **Pior caso de busca**

- $\sqrt{4}$  ABB completa, perfeitamente balanceada:  $log_2(n + 1)$
- $\checkmark$  Versão paginada:  $log_{k+1}$  (n + 1)
	- onde *n* é o número total de **chaves**, e *k* é o número de **chaves armazenadas em uma página**
	- Note que, na ABB tradicional, base do log<sub>2</sub> nada mais é do que 1 chave por página + 1
- ✓ Exemplo
	- ABB:  $log_2$  (134.217.727) = 27 acessos
	- Versão paginada:  $log_{511+1}$  (134.217.727) = 3 acessos

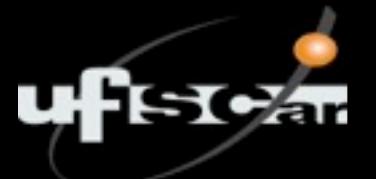

#### **Desvantagens**

- ✓ Maior tempo na transmissão de dados
- ✓ Necessidade de manter a organização da árvore

# **Surgimento das árvores-B**

### ✓ **Árvores-B:** generalização de uma ABB paginada

• Não binárias, com conteúdo de uma página não mantido como árvore

### ✓ **História:**

- **1960s:** competição entre fabricantes e pesquisadores
- **1972:** Bayer e McGreight (trabalhando pela Boeing) publicam o artigo *Organization and Maintenance of Large Ordered Indexes*
- **1979:** árvores-B viram padrão em sistemas de arquivos de propósito geral

★ De onde vem o "B" do nome?

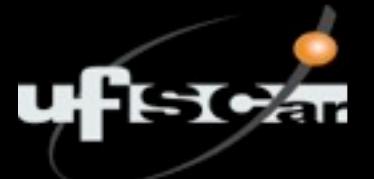

## **Características gerais**

✓ Organizar e manter um índice para um arquivo de acesso aleatório altamente dinâmico

### ✓ **Índice**

• **n** elementos **(x,a)** de tamanho fixo

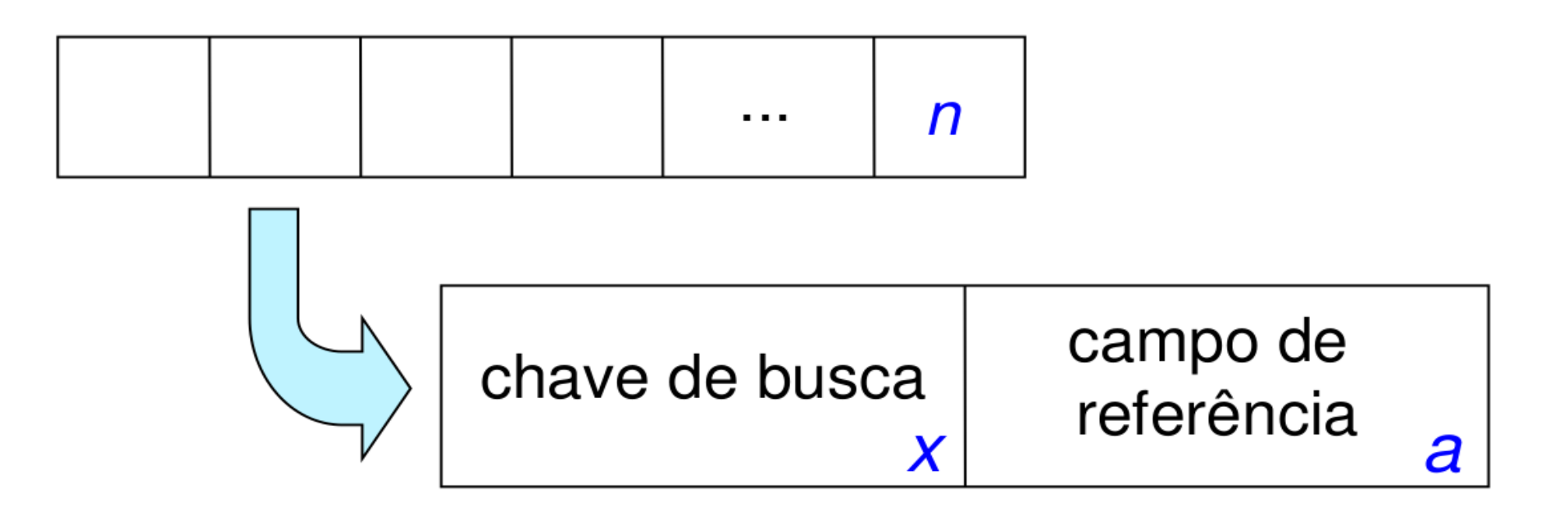

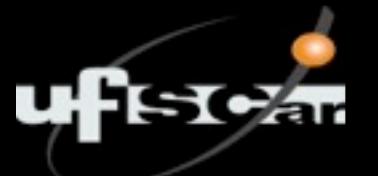

# **Características gerais**

### **Índice**

✓ extremamente volumoso

### **Pool de** *buffers* **é pequeno**

- ✓ apenas uma parcela do índice pode ser carregada em memória principal
- ✓ operações baseadas em disco

#### **Construção Top-Down de árvores paginadas SCar**

- √ Se conjunto de chaves é conhecido, construção da árvore é simples
	- Inicia-se pela chave do meio para obter uma árvore balanceada
- √ Porém, é complicado se as chaves são recebidas em uma sequência aleatória

#### **Construção Top-Down de árvores paginadasFiscar**

#### **Ordem: C S D T A M P I B W N G U R K E H O L J Y Q Z F X V**

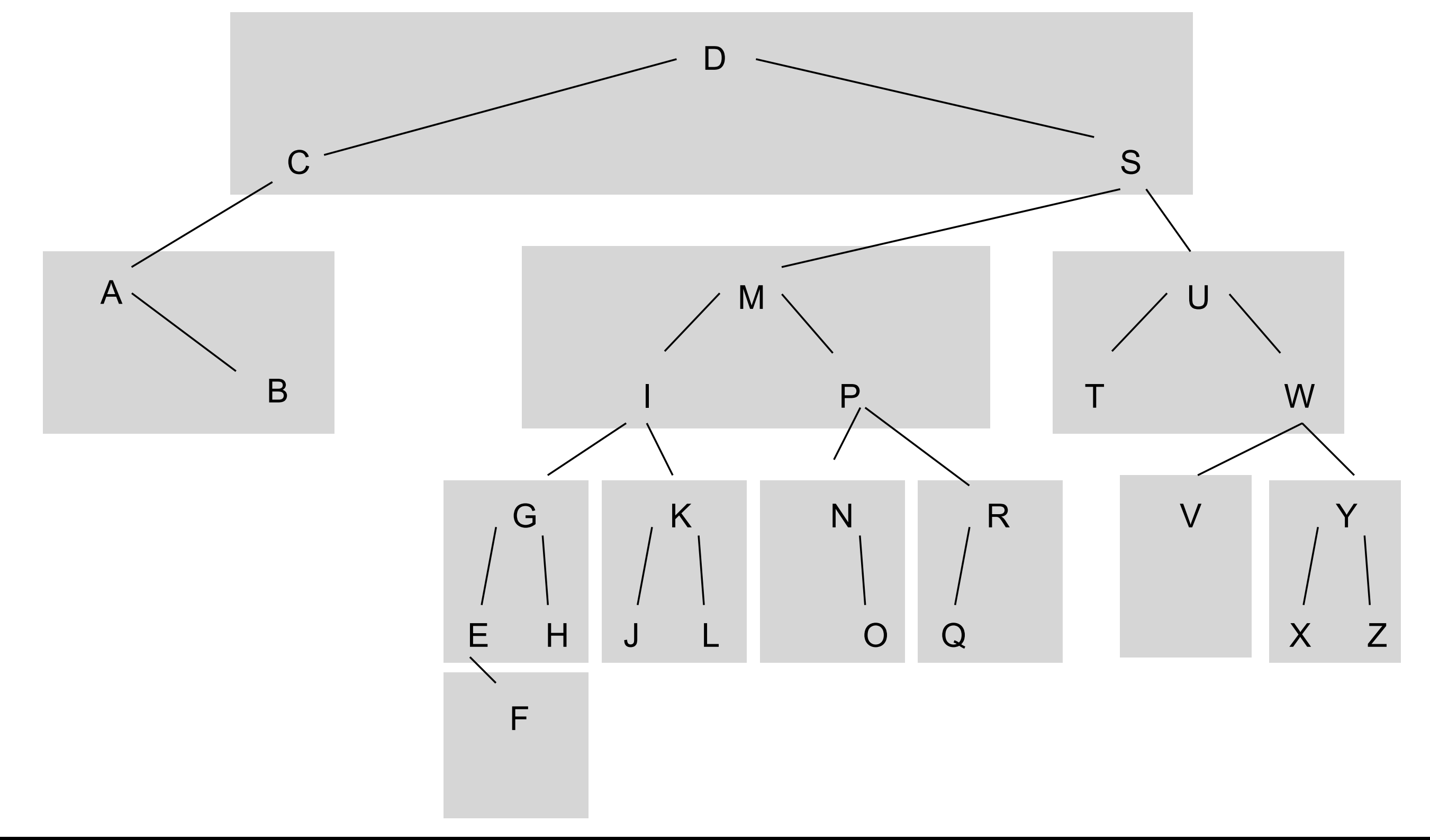

Bacharelado em Ciência da Computação Universidade Federal de São Carlos – UFSCar, Sorocaba

### **Construção Top-Down de árvores paginadas**

- ✓ Figura anterior: a construção foi feita *top-down*, a partir da raiz
- ✓ Quando uma chave é inserida, a árvore dentro da página pode sofrer rotações para manter o balanceamento
- ✓ Construção a partir da raiz implica em que as chaves iniciais tendem a ficar na raiz
	- As chaves C e D não deveriam estar no topo, pois acabam desbalanceando a árvore de forma definitiva

# **Construção Top-Down de árvores paginadas**

### **Questões**

- ✓ Como garantir que as chaves na página raiz são boas separadoras, *i.e.*, dividem o conjunto de chaves de maneira balanceada?
- ✓ Como impedir o agrupamento de chaves que não deveriam estar na mesma página (como **C**, **D** e **S**, por exemplo)?
- ✓ Como garantir que cada página contenha um número mínimo de chaves?

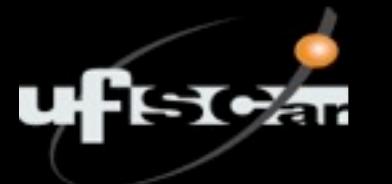

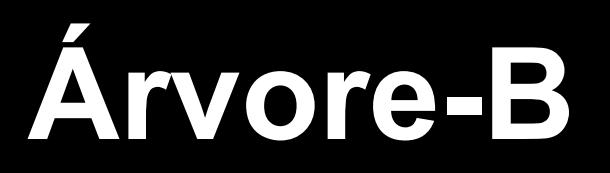

### **Características**

- ✓ Balanceada
- ✓ *bottom-up* para a criação (em disco)
	- $\cdot$  nós folhas  $\rightarrow$  nó raiz

### **Inovação**

✓ Não é necessário construir a árvore a partir do nó raiz, como é feito para árvores em memória principal e para as árvores anteriores

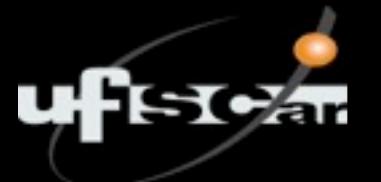

# **Construção Bottom-up**

### **Consequências**

- ✓ Chaves indevidas não são mais alocadas na raiz
	- Elimina as questões em aberto de chaves separadoras e de chaves extremas
- ✓ Não é necessário tratar o problema de desbalanceamento

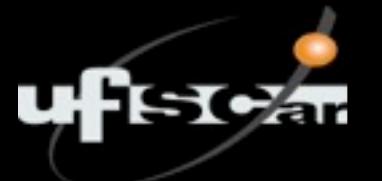

# **Construção Bottom-up**

### **Consequências**

- ✓ Chaves indevidas não são mais alocadas na raiz
	- Elimina as questões em aberto de chaves separadoras e de chaves extremas
- ✓ Não é necessário tratar o problema de desbalanceamento

### **Em uma árvore-B, as chaves na raiz da árvore emergem naturalmente**

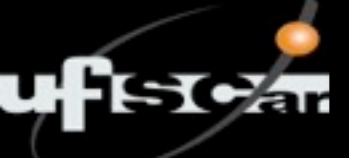

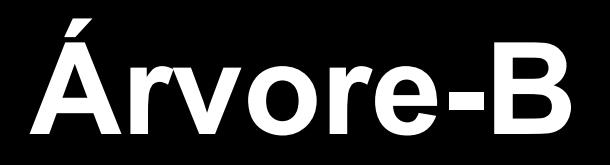

### **Continua na próxima aula...**

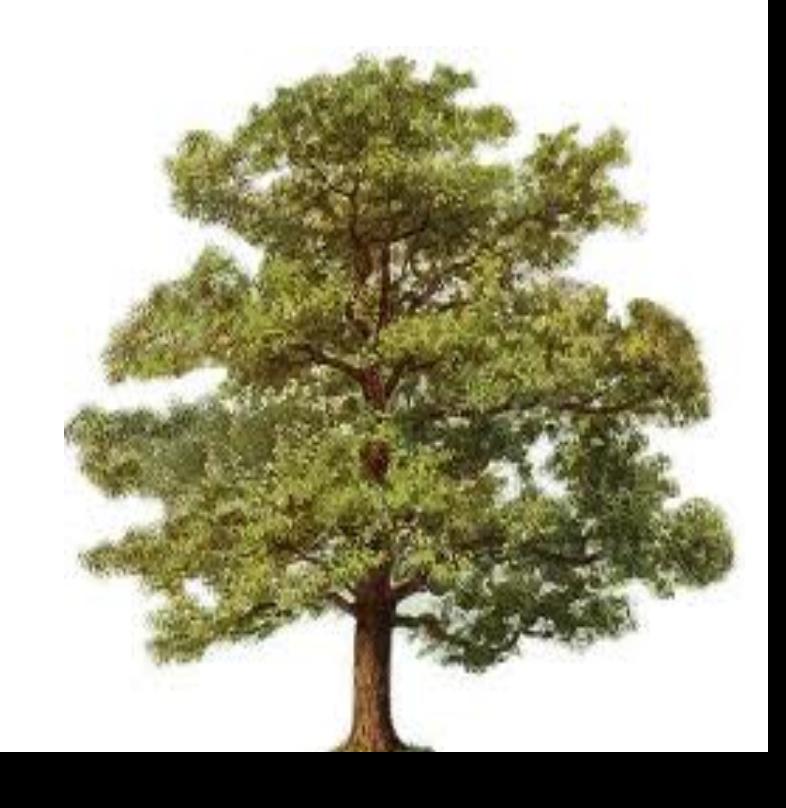

Bacharelado em Ciência da Computação Universidade Federal de São Carlos – UFSCar, Sorocaba